## **(A) CONOSCENZA TERMINOLOGICA**

**(B) CONOSCENZA E COMPETENZA** 

#### **Dare una breve descrizione dei termini introdotti:**

- *Token*
- **StringBuffer**
- **RandomAccessFile**

## • **StringTokenizer**

Accesso diretto

## **Rispondere alle seguenti domande producendo anche qualche esempio**

#### *B1) Conoscenza*

- 1. Cosa consente *l'accesso diretto ad un file*?
- 2. Quali sono le classi Java per la gestione *dell'accesso diretto ad un file*?
- 3. Quali classi e quali metodi si possono utilizzare per realizzare *record di lunghezza fissa*?
- 4. Cosa significa *cancellazione logicai?*

# *B2) Competenza*

- 1. Su *quali procedure* occorre intervenire, per modificare un'applicazione da accesso sequenziale ad *accesso diretto*?
- 2. Quali sono le *classi utilizzate* da un'applicazione che gestisce file con la tecnica di accesso diretto?
- 3. Perché, per gestire correttamente l'accesso diretto, occorre trattare *record di lunghezza fissa*?

## **(C) ESERCIZI DI COMPRENSIONE**

- 1. Un'applicazione che gestisce un file con accesso ……….. tratta record di lunghezza ……….; in questo modo, il sistema operativo può calcolare la posizione ………… di un record conoscendone la posizione ………
- 2. Per l'accesso diretto, Java utilizza la classe ……………………….. che consente di aprire uno stream in ……….., in ……….. o in ……….. e ……….. Con l'accesso diretto è opportuno che ogni ……….. sia caratterizzato da un …….. progressivo rispetto al quale il file risulti ………..
- 3. La cancellazione …….... consiste nel modificare un ………. del record in modo da renderlo invisibile alle successive operazioni di ……….. e ……………. La cancellazione ……….. evita l'uso di un file ………….. in cui copiare temporaneamente i dati dell'archivio.
- 4. La classe ……………… consente di manipolare stringhe e viene utilizzata per creare record a lunghezza ………. .
- 5. La classe ……………….. consente di scomporre una stringa in piccoli blocchi autonomi detti ………….
- 6. Scrivere l'algoritmo corrispondente al metodo **public void** inserimento (**int** c):

7. Scrivere l'algoritmo corrispondente al metodo **public** Libro ricerca (**int** cod)

*Unità B2 – Accesso diretto MODULO L1* **MODULO L1 MODULO L1** 

8. Scrivere l'algoritmo corrispondente al metodo **public void** eliminazione (**int** c)

9. Per ciascuna delle proposizioni riportate, indicare se vera o falsa.

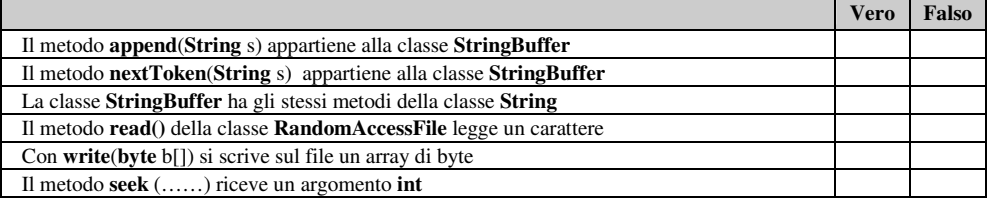

10. Completare la tabella con i prototipi opportuni dei metodi della classe **RandomAccessFile**:

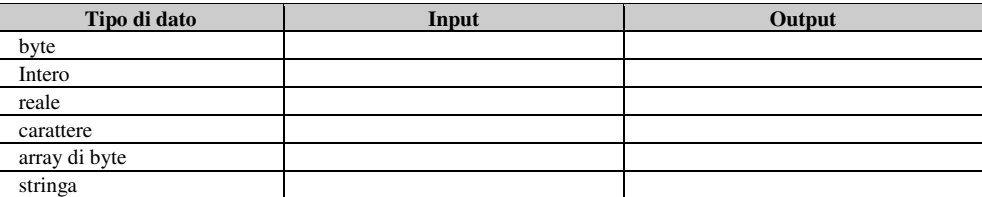

11. Completare la tabella con i prototipi opportuni dei metodi della classe **StringBuffer**.

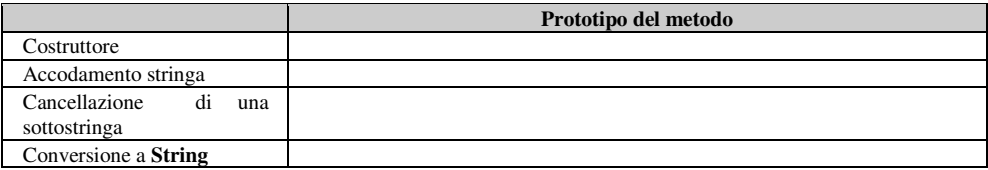

12. Completare la tabella con i prototipi opportuni dei metodi della classe **StringTokenizer**.

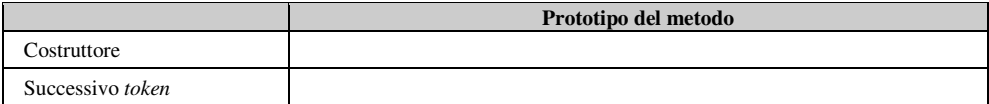

- 13. Completare le parti mancanti nel seguente listato, che inserisce in un file un oggetto di classe Libro. **public void** inserimento (**int** cod) {Libro l=**new** Libro();
	- **try**
	- { **RandomAccessFile** fout =**new RandomAccessFile**(filename, "….."); ; aut=JOptionPane.showInputDialog("…….: "); edit=JOptionPane.showInputDialog("………: "); tit=JOptionPane.showInputDialog("…….: "); pr=Double.parseDouble(JOptionPane.showInputDialog("……: ")); Libro l = **new** Libro (…………);

```
 scriviRec (…….); 
                    fout……..(); 
 } 
         catch (IOException e) 
            { System.out.println("Errore in inserimento!"); } 
         }
```
14. Completare le parti mancanti nel seguente listato, che elimina da un file un oggetto di classe Libro. **public void** eliminazione (**int** cod)

```
{ StringBuffer rec= new StringBuffer(100); 
   try
   { Libro ……= null; 
      RandomAccessFile raf = new RandomAccessFile(filename, "rw"); 
      raf.seek((……..)(cod-1)*100); 
      l=leggiRec(raf); 
      l.setCodice(0); 
      raf.seek((long)(cod-1)*100); 
     rec……………..(0 +";" + aut +";" + edit + ";" + tit + ";" + pr + ";");
      for (int i=rec.........(); i<99; i........) 
            rec…..........(" "); 
      rec.append("\n"); 
      raf.writeBytes(rec.toString()); 
    } 
   catch (IOException e) 
   { System.out.println("Fine file"); } 
}
```
## **(D) ESERCIZI DI APPLICAZIONE**

1. Aggiungere alla classe *Libreria* il metodo

**public** *modifica* (**int** *cod*, Libro *l*)

che aggiorna, se esiste, l'oggetto di classe Libro avente codice *cod*, con il nuovo oggetto *l*, passato come parametro, *con controllo di esistenza*.

2. Aggiungere alla classe *Libreria* il metodo

**public** *stampaAutore* (**Stringa** *autore*) che stampa l'elenco di tutti i libri di un dato autore, il cui nome è passato come parametro.

3. Si supponga di voler riscrivere l'applicazione, facendo usodi un file ordinato. Descrivere le modifiche progettuali e implementative da apportare.